Университет ИТМО

## **Лабораторная работа №3 по дисциплине «Тестирование ПО»**

Выполнил: студент 3-го курса группы 3125 Припадчев Артём

Санкт-Петербург 2015

## **Постановка задачи**

- 1. Изучить работу с WebDriver и jUnit.
- 2. Разработать и описать 4 тестовых сценария для тестирования сайта, согласно вашему варианту. Обязательно проверить форму входа, поисковые запросы.
- 3. Реализовать тестовые сценарии в виде кода (использовать Java).

## **Вариант 5: linkedin.com**

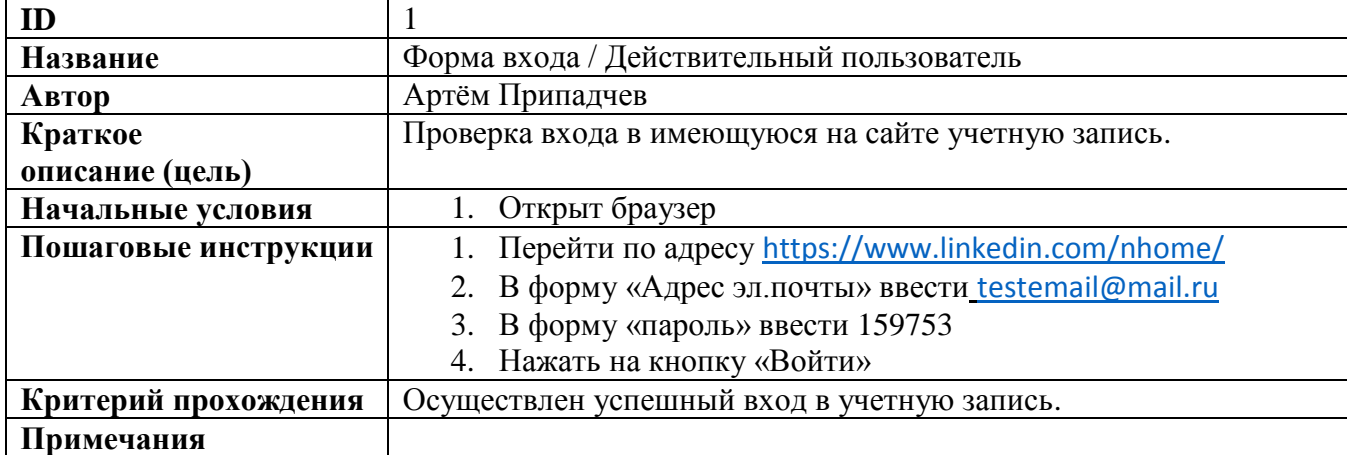

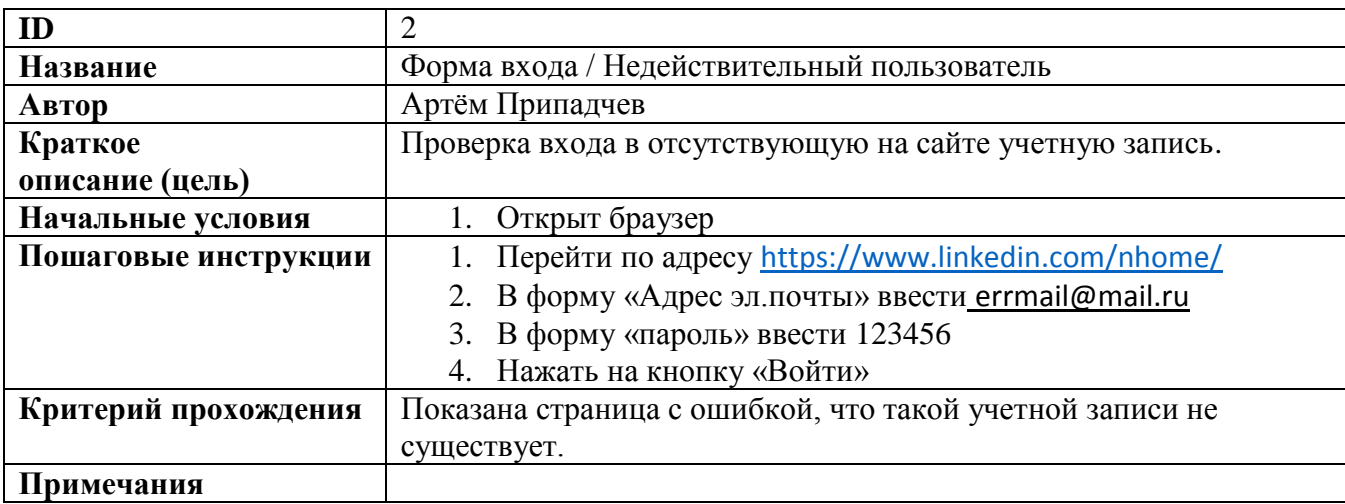

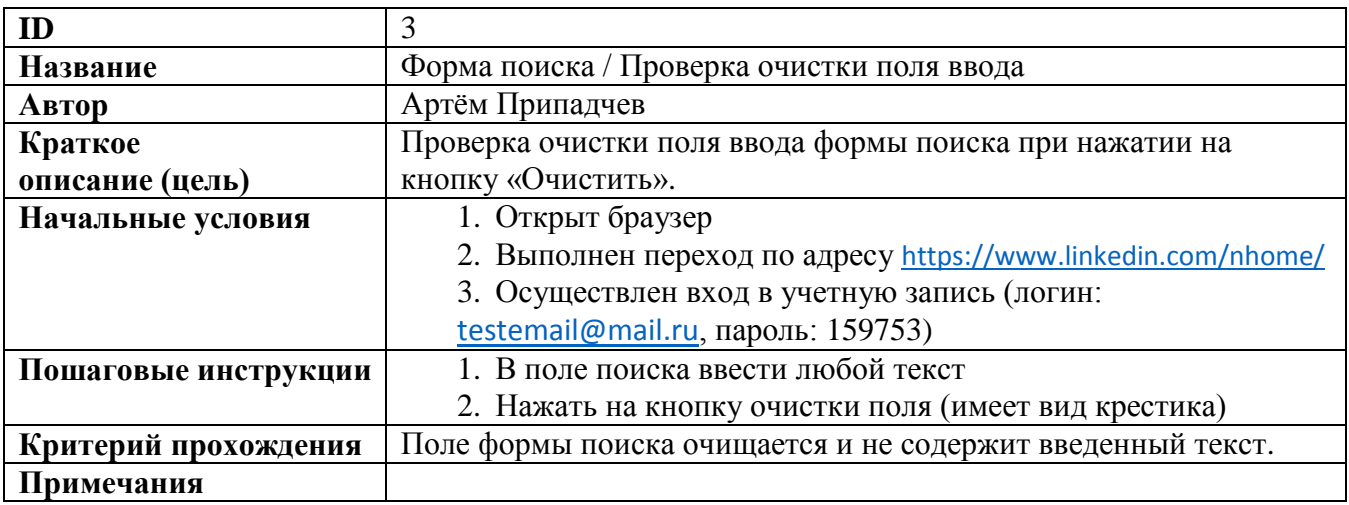

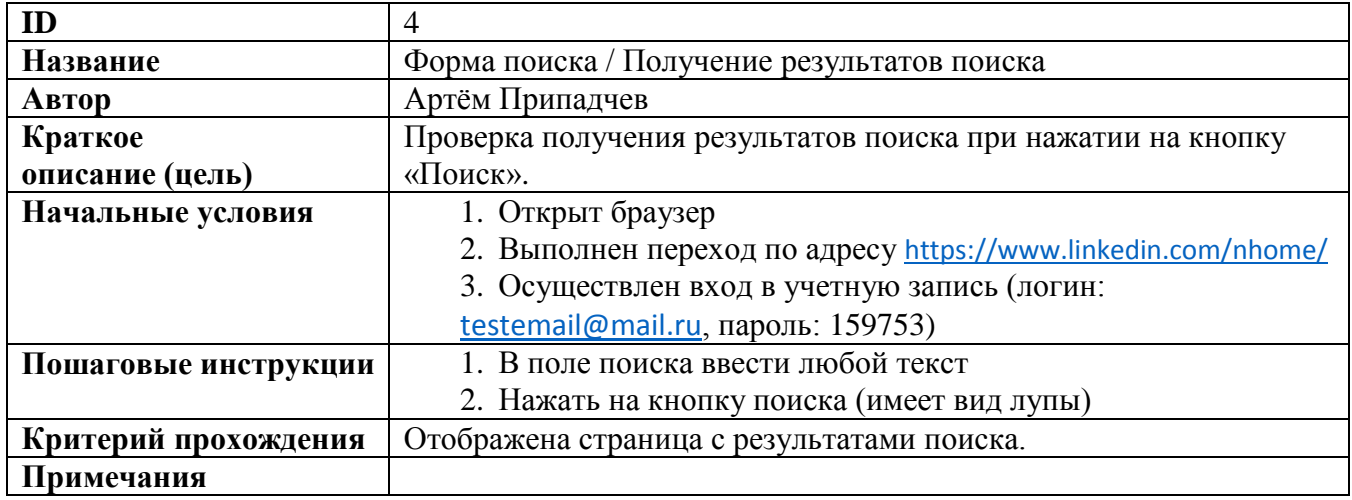

## **Исходные коды**

**package** mytestpack;

```
import org.junit.After;
import org.junit.Before;
import org.junit.Test;
import org.junit.Ignore;
import org.openqa.selenium.By;
import org.openqa.selenium.WebDriver;
import org.openqa.selenium.firefox.FirefoxDriver;
import org.openqa.selenium.WebElement;
import org.junit.Assert;
public class LogInFormTests {
      WebDriver driver = new FirefoxDriver();
      WebElement element;
      @Before
      public void setup () {
       driver.manage().window().maximize();
      }
      @After
      public void aftertest() {
             driver.quit(); 
      }
      @Test
      public void valid_UserCredential()
      {
             System.out.println("Starting test " + new
Object(){}.getClass().getEnclosingMethod().getName());
             driver.get("https://www.linkedin.com/nhome/");
             driver.findElement(By.id("session_key-login")).sendKeys("testemail@mail.ru");
             driver.findElement(By.id("session_password-login")).sendKeys("159753");
             driver.findElement(By.id("signin")).click();
             try
             {
                   element = 
driver.findElement(By.xpath("//*[@id=\"identity\"]/section/div/div/h3/a"));
             }
             catch(Exception e)
             {}
             Assert.assertNotNull(element);
```

```
System.out.println("Ending test " + new
Object(){}.getClass().getEnclosingMethod().getName());
      }
      @Test
      public void inValid_UserCredential()
      {
             System.out.println("Starting test " + new
Object(){}.getClass().getEnclosingMethod().getName());
             driver.get("https://www.linkedin.com/nhome/");
             driver.findElement(By.id("session_key-login")).sendKeys("errmail@mail.ru");
             driver.findElement(By.id("session_password-login")).sendKeys("123456");
             driver.findElement(By.id("signin")).click();
             try
             {
                   element = driver.findElement(By.id("global-alert-queue"));
             }
             catch(Exception e)
             {}
             Assert.assertNotNull(element);
             System.out.println("Ending test " + new
Object(){}.getClass().getEnclosingMethod().getName());
      }
}
package mytestpack;
import org.junit.After;
import org.junit.Before;
import org.junit.Test;
import org.junit.Ignore;
import org.openqa.selenium.By;
import org.openqa.selenium.WebDriver;
import org.openqa.selenium.firefox.FirefoxDriver;
import org.openqa.selenium.WebElement;
import org.junit.Assert;
public class SearchFormTests 
{
      WebDriver driver = new FirefoxDriver();
      WebElement element;
      @Before
      public void setup () {
       driver.manage().window().maximize();
       //LogIn
       driver.get("https://www.linkedin.com/nhome/");
       driver.findElement(By.id("session_key-login")).sendKeys("testemail@mail.ru");
       driver.findElement(By.id("session_password-login")).sendKeys("159753");
       driver.findElement(By.id("signin")).click();
      }
      @After
      public void aftertest() {
             driver.quit(); 
      }
      @Test
      public void clearMainSearchHideAfterClick()
```

```
{
             String attribute = "";
             System.out.println("Starting test " + new
Object(){}.getClass().getEnclosingMethod().getName());
             driver.findElement(By.id("main-search-box")).sendKeys("Artem Pripad");
             driver.findElement(By.id("clear-main-search")).click();
             try
             {
                   attribute = driver.findElement(By.id("clear-main-
search")).getAttribute("class");
             }
             catch(Exception e)
             {}
             Assert.assertEquals(attribute, "");
             System.out.println("Ending test " + new
Object(){}.getClass().getEnclosingMethod().getName());
      }
      @Test
      public void inputText_getSearchResults()
      {
             System.out.println("Starting test " + new
Object(){}.getClass().getEnclosingMethod().getName());
             driver.findElement(By.id("main-search-box")).sendKeys("Artem Pripadchev");
             driver.findElement(By.name("search")).click();
             try
             {
                   element = driver.findElement(By.id("results count"));
             }
             catch(Exception e)
             {}
             Assert.assertNotNull(element);
             System.out.println("Ending test " + new
Object(){}.getClass().getEnclosingMethod().getName());
      }
}
package mytestpack;
```
import org.junit.runner.RunWith; import org.junit.runners.Suite; import org.junit.runners.Suite.SuiteClasses;

```
@RunWith(Suite.class)
@SuiteClasses({ LogInFormTests.class, SearchFormTests.class })
public class AllTests {
```
}